# Time Series Forecasting and Anomaly Detection

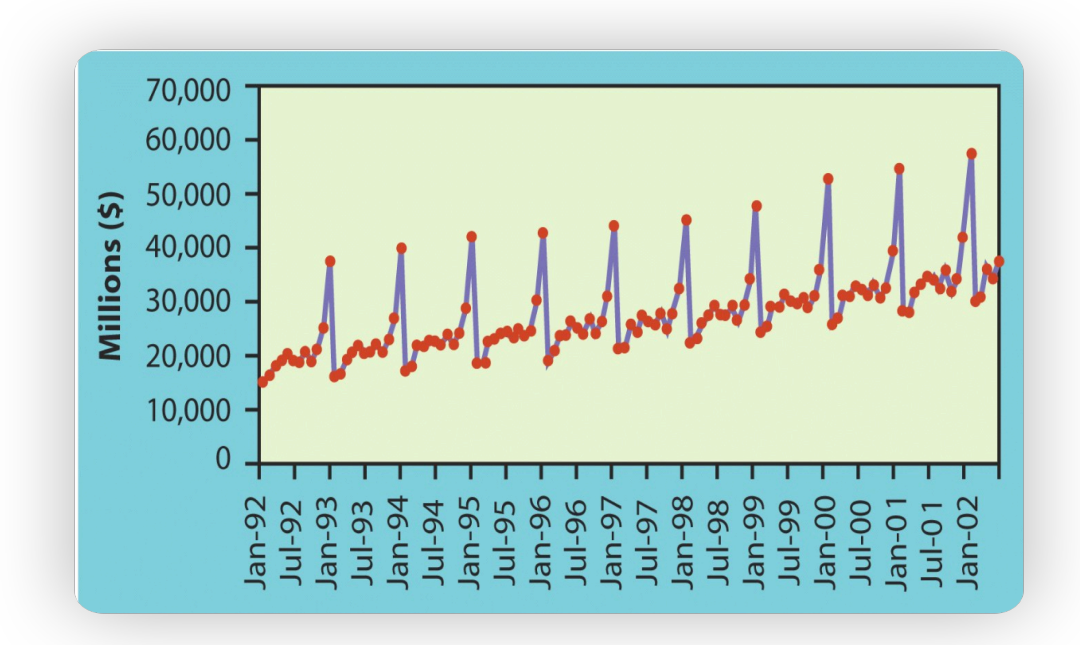

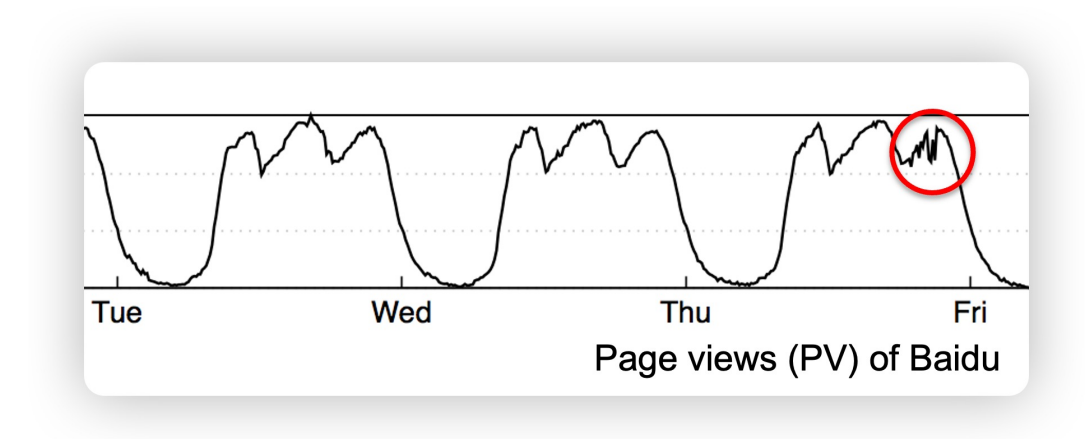

<span id="page-1-0"></span>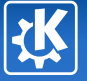

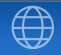

### Introduction to Time Series (I)

### ZHANG RONG

Department of Social Networking Operations Social Networking Group Tencent Company

November 20, 2017

# $\frac{\text{https://zhuanlan.zhihu.com/p/32584136}}{\text{ZHANG RONG — Introduction to Time Series (I)}}$  $\frac{\text{https://zhuanlan.zhihu.com/p/32584136}}{\text{ZHANG RONG — Introduction to Time Series (I)}}$  $\frac{\text{https://zhuanlan.zhihu.com/p/32584136}}{\text{ZHANG RONG — Introduction to Time Series (I)}}$

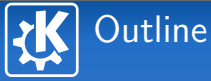

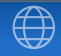

- 1 [Time Series Algorithms](#page-3-0)
- 2 [Control Chart Theory](#page-32-0)
- 3 [Opprentice System](#page-1-0)
- 4 [TSFRESH python package](#page-1-0)

<span id="page-3-0"></span>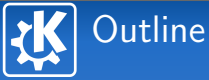

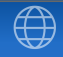

### 1 [Time Series Algorithms](#page-3-0)

- 
- 
- 

K ロ ▶ K 御 ▶ K 君 ▶ K 君 ▶ ... 活  $2990$ 

ZHANG RONG — [Introduction to Time Series \(I\)](#page-1-0) 3/69

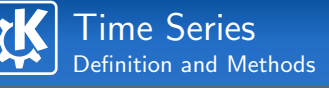

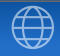

### Definition of Time Series

A time series is a series of data points indexed in time order. Methods for time series analysis may be divided into two classes:

- **Frequency-domain methods:** spectral analysis and wavelet analysis;
- **Time-domain methods:** auto-correlation and cross-correlation analysis.

#### Methods of Time Series

Methods for time series analysis may be divided into another two classes:

- Parametric methods
- **Non-parametric methods Extrap Proper Series (I)**<br> $\tan \sqrt{a}$  respectively a series to Time Series (I)  $\tan \sqrt{a}$  respectively a series (A)  $\tan \sqrt{a}$  respectively a series (A) and the Series (I) and the Series (I) and the Series (I) and the Series

## Moving Average

### Moving Average

Let  $\{x_i : i \geq 1\}$  be an observed data sequence. A simple moving average (SMA) is the unweighted mean of the previous *w* data. If the *w*-days' values are  $x_i$ ,  $x_{i-1}$ , ...,  $x_{i-(w-1)}$ , then the formula is

$$
M_i = \frac{1}{w} \sum_{j=0}^{w-1} x_{i-j} = \frac{x_i + x_{i-1} + \dots + x_{i-(w-1)}}{w}.
$$

When calculating successive values, a new value comes into the sum and an old value drops out, that means

$$
M_i = M_{i-1} + \frac{x_i}{w} - \frac{x_{i-w}}{w}.
$$

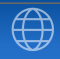

<span id="page-6-0"></span>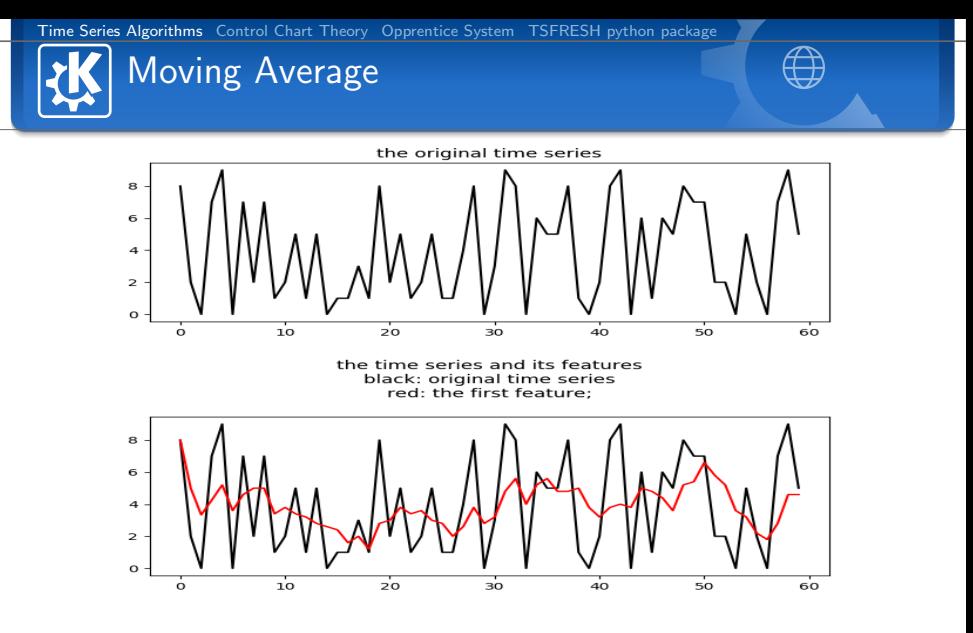

Figure: Moving Average Method for *w* = 5

B

メロトメ 伊 トメ ミトメ ミト

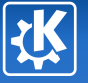

### Cumulative Moving Average

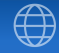

### Cumulative Moving Average

Let  $\{x_i : i \geq 1\}$  be an observed data sequence. A cumulative moving average is the unweighted mean of all datas. If the *w*-days values are  $x_1, \dots, x_i$ , then

$$
CMA_i=\frac{x_1+\cdots+x_i}{i}.
$$

If we have a new value  $x_{i+1}$ , then the cumulative moving average is

$$
CMA_{i+1} = \frac{x_1 + \dots + x_i + x_{i+1}}{i+1}
$$
  
= 
$$
\frac{x_{i+1} + i\pi \cdot CMA_i}{i+1}
$$
  
= 
$$
CMA_i + \frac{x_{i+1} - CMA_i}{i+1}.
$$

### <span id="page-8-0"></span>Weighted Moving Average

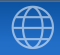

K ロ ▶ K @ ▶ K 할 ▶ K 할 ▶ ... 할

### Weighted Moving Average

A weighted moving average is the weighted mean of the previous *w*-datas. Suppose  $\sum_{j=0}^{w-1}$  *weight<sub>j</sub>*  $= 1$  with all *weight<sub>j</sub>*  $\geq$  0, then the weighted moving average is

$$
WMA_i = \sum_{j=0}^{w-1} weight_j \cdot x_{i-j}.
$$

### Weighted Moving Average A Special Case

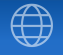

In particular, let  $\{weight_i : 0 \leq j \leq w - 1\}$  be a weight with

$$
weight_j = \frac{w-j}{w+(w-1)+\cdots+1} \text{ for } 0 \leq j \leq w-1.
$$

In this situation,

$$
WMA_i = \frac{wx_i + (w-1)x_{i-1} + \cdots + 2x_{i-w+2} + x_{i-w+1}}{w + (w-1) + \cdots + 1}.
$$

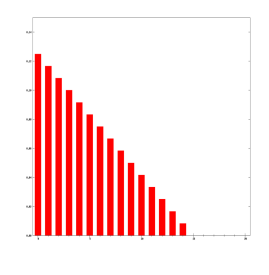

Figure: WMA weights  $w = 15$  $w = 15$  $w = 15$ ,  $\overline{w}$ ,  $\overline{w}$ ,  $\overline{w}$ ,  $\overline{w}$ ,  $\overline{w}$  $QQQ$ 

ZHANG RONG — [Introduction to Time Series \(I\)](#page-1-0) 9/69

### Weighted Moving Average A Special Case

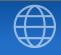

K ロ ▶ K 御 ▶ K 君 ▶ K 君 ▶ ...

### Weighted Moving Average

Suppose

Total<sub>i</sub> = 
$$
x_i + \cdots + x_{i-w+1}
$$
,  
Numerator<sub>i</sub> =  $wx_i + (w-1)x_{i-1} + \cdots + x_{i-w+1}$ ,

then the update formulas are

$$
Total_{i+1} = Total_i + x_{i+1} - x_{i-w+1},
$$
\n
$$
Numerator_{i+1} = Numerator_i + wx_{i+1} - Total_i,
$$
\n
$$
WMA_{i+1} = \frac{Numerator_{i+1}}{w + (w - 1) + \cdots + 1}.
$$

B

### Exponential Weighted Moving Average

### Exponential Weighted Moving Average

Suppose  ${Y_t : t \geq 1}$  is an observed data sequence, the exponential weighted moving average series  ${S_t : t \geq 1}$  is defined as

$$
S_t = \begin{cases} Y_1, & t = 1 \\ \alpha \cdot Y_t + (1 - \alpha) \cdot S_{t-1}, & t \ge 2 \end{cases}
$$

- $\alpha \in [0, 1]$  is a constant smoothing factor.
- $Y_t$  is the observed value at a time period *t*.
- $S_t$  is the value of the EMWA at any time period *t*.

### Exponential Weighted Moving Average

イロト イ部 トイをトイをトーを

Moreover, from above definition,

$$
S_t = \alpha [Y_t + (1 - \alpha)Y_{t-1} + \dots + (1 - \alpha)^k Y_{t-k}]
$$
  
+ 
$$
(1 - \alpha)^{k+1} S_{t-(k+1)}
$$

for any suitable  $k \in \{0, 1, 2, \dots\}$ . The weight of the point  $Y_{t-i}$  is  $\alpha(1-\alpha)^{i-1}$ .

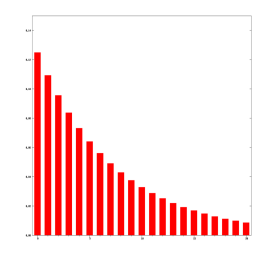

Figure: EMA weights  $k = 20$ 

### Exponential Weighted Moving Average

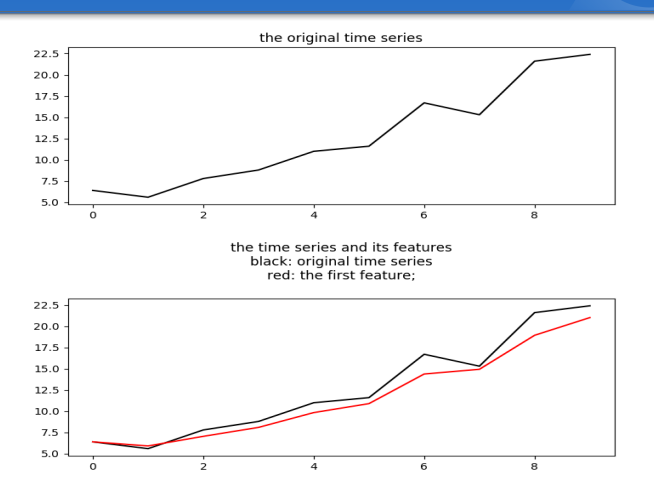

Figure: Exponential Weighted Moving Average Method for  $\alpha = 0.6$ 

### Double Exponential Smoothing

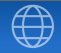

K ロ ▶ K @ ▶ K 경 ▶ K 경 ▶ │ 경

#### Double Exponential Smoothing

Suppose  ${Y_t : t \ge 1}$  is an observed data sequence, there are two equations associated with double exponential smoothing:

$$
S_t = \alpha Y_t + (1 - \alpha)(S_{t-1} + b_{t-1}),
$$
  
\n
$$
b_t = \beta(S_t - S_{t-1}) + (1 - \beta)b_{t-1},
$$

where  $\alpha \in [0, 1]$  is the data smoothing factor and  $\beta \in [0, 1]$  is the trend smoothing factor.

### Double Exponential Smoothing

#### Double Exponential Smoothing

Here, the initial values are  $S_1 = Y_1$  and  $b_1$  has three possibilities:

$$
b_1 = Y_2 - Y_1,
$$
  
\n
$$
b_1 = \frac{(Y_2 - Y_1) + (Y_3 - Y_2) + (Y_4 - Y_3)}{3} = \frac{Y_4 - Y_1}{3},
$$
  
\n
$$
b_1 = \frac{Y_n - Y_1}{n - 1}.
$$

#### Forecast

 $\blacksquare$  The one-period-ahead forecast is given by  $F_{t+1} = S_t + b_t$ . The *m*-period-ahead forecast is given by  $F_{t+m} = S_t + mb_t$ .

### Double Exponential Smoothing

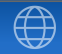

 $A \equiv \mathbf{1} \times \mathbf{1} + \mathbf{1} \oplus \mathbf{1} \times \mathbf{1} + \mathbf{1} \oplus \mathbf{1} \times \mathbf{1} + \mathbf{1} \oplus \mathbf{1} \times \mathbf{1} + \mathbf{1} \oplus \mathbf{1} \oplus \mathbf{1} + \mathbf{1} \oplus \mathbf{1} \oplus \mathbf{1} + \mathbf{1} \oplus \mathbf{1} + \mathbf{1} \oplus \mathbf{1} + \mathbf{1} \oplus \mathbf{1} + \mathbf{1} \oplus \mathbf{1} + \mathbf{1} \oplus \mathbf{1} +$ 

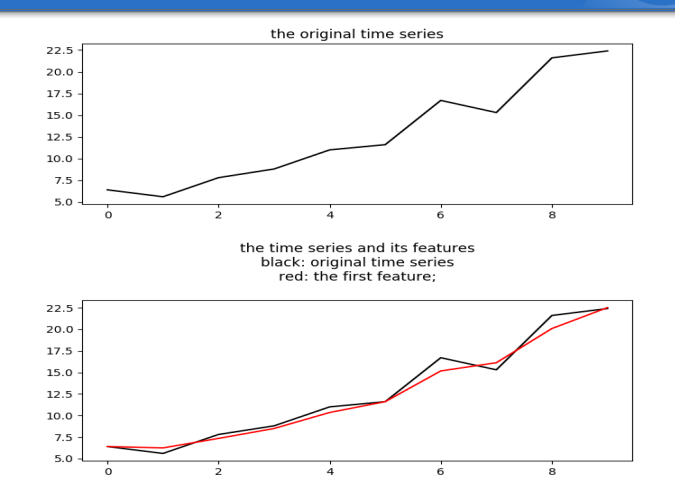

Figure: Double Exponential Smoothing for  $\alpha = 0.6$  and  $\beta = 0.4$ 

### Triple Exponential Smoothing

Additive Seasonality

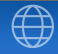

Triple Exponential Smoothing (Additive Seasonality)

Suppose  ${Y_t : t \geq 1}$  is an observed data sequence, then the triple exponential smoothing is

$$
S_t = \alpha (Y_t - c_{t-L}) + (1 - \alpha)(S_{t-1} + b_{t-1}), \text{ Overall Smoothing}
$$
  
\n
$$
b_t = \beta (S_t - S_{t-1}) + (1 - \beta)b_{t-1}, \text{ Trend Smoothing}
$$
  
\n
$$
c_t = \alpha (Y - S_{t-1}) + (1 - \alpha)c_t, \text{ Sorsonal Smoothing}
$$

 $c_t$  =  $\gamma (Y_t - S_{t-1} - D_{t-1}) + (1 - \gamma) c_{t-L}$ , Seasonal Smoothing<br>We wish to estimate C\_t at every time t mod L in the cycle that the observations take on where  $\alpha \in [0, 1]$  is the data smoothing factor,  $\beta \in [0, 1]$  is the trend smoothing factor,  $\gamma \in [0, 1]$  is the seasonal change smoothing factor. **a.k.a Holt-Winters**<br>
Triple Exponential Smoothing (Additive Seasonality)<br>
Suppose  $\{Y_t : t \ge 1\}$  is an observed data sequence, then the triple<br>
exponential smoothing is<br>  $S_t = \alpha(Y_t - c_{t-L}) + (1 - \alpha)(S_{t-1} + b_{t-1})$ , Overall Smoot

The *m*-period-ahead forecast is given by  $F_{t+m} = S_t + mb_t + c_{(t-L+m)}$  mod *L*.

### <span id="page-18-0"></span>Triple Exponential Smoothing Multiplicative Seasonality

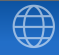

 $\left\{ \begin{array}{ccc} 1 & 0 & 0 \\ 0 & 1 & 0 \end{array} \right.$ 

### Triple Exponential Smoothing (Multiplicative Seasonality)

Suppose  ${Y_t : t > 1}$  is an observed data sequence, then the triple exponential smoothing is

$$
S_t = \alpha \frac{Y_t}{c_{t-L}} + (1 - \alpha)(S_{t-1} + b_{t-1}), \text{ Overall Smoothing}
$$
  
\n
$$
b_t = \beta(S_t - S_{t-1}) + (1 - \beta)b_{t-1}, \text{ Trend Smoothing}
$$
  
\n
$$
c_t = \gamma \frac{Y_t}{S_t} + (1 - \gamma)c_{t-L}, \text{ Seasonal Smoothing}
$$

where  $\alpha \in [0, 1]$  is the data smoothing factor,  $\beta \in [0, 1]$  is the trend smoothing factor,  $\gamma \in [0, 1]$  is the seasonal change smoothing factor.

### Triple Exponential Smoothing Multiplicative Seasonality

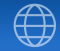

#### Forcast

The *m*-period-ahead forecast is given by  $F_{t+m} = (S_t + mb_t)c_{(t-L+m)}$  mod *L*.

### Triple Exponential Smoothing

Initial values are

$$
S_1 = Y_1,
$$
  
\n
$$
b_0 = \frac{(Y_{L+1} - Y_1) + (Y_{L+2} - Y_2) + \dots + (Y_{L+L} - Y_L)}{L},
$$
  
\n
$$
c_i = \frac{1}{N} \sum_{j=1}^{N} \frac{Y_{L(j-1)+i}}{A_j}, \forall i \in \{1, \dots, L\},
$$
  
\n
$$
A_j = \frac{\sum_{i=1}^{L} Y_{L(j-1)+i}}{L}, \forall j \in \{1, \dots, N\}.
$$

ZHANG RONG — [Introduction to Time Series \(I\)](#page-1-0) 19/69

# Time series Decomposition

# Farideh Dehkordi-Vakil

# Introduction

- **n** One approach to the analysis of time series data is based on smoothing past data in order to separate the underlying pattern in the data series from randomness.
- $\blacksquare$  The underlying pattern then can be projected into the future and used as the forecast.

# Introduction

- The underlying pattern can also be broken down into sub patterns to identify the component factors that influence each of the values in a series.
- <sup>n</sup> This procedure is called **decomposition**.
- Decomposition methods usually try to identify two separate components of the basic underlying pattern that tend to characterize economics and business series.
	- **n** Trend Cycle
	- **n** Seasonal Factors

### Decomposition of additive time series

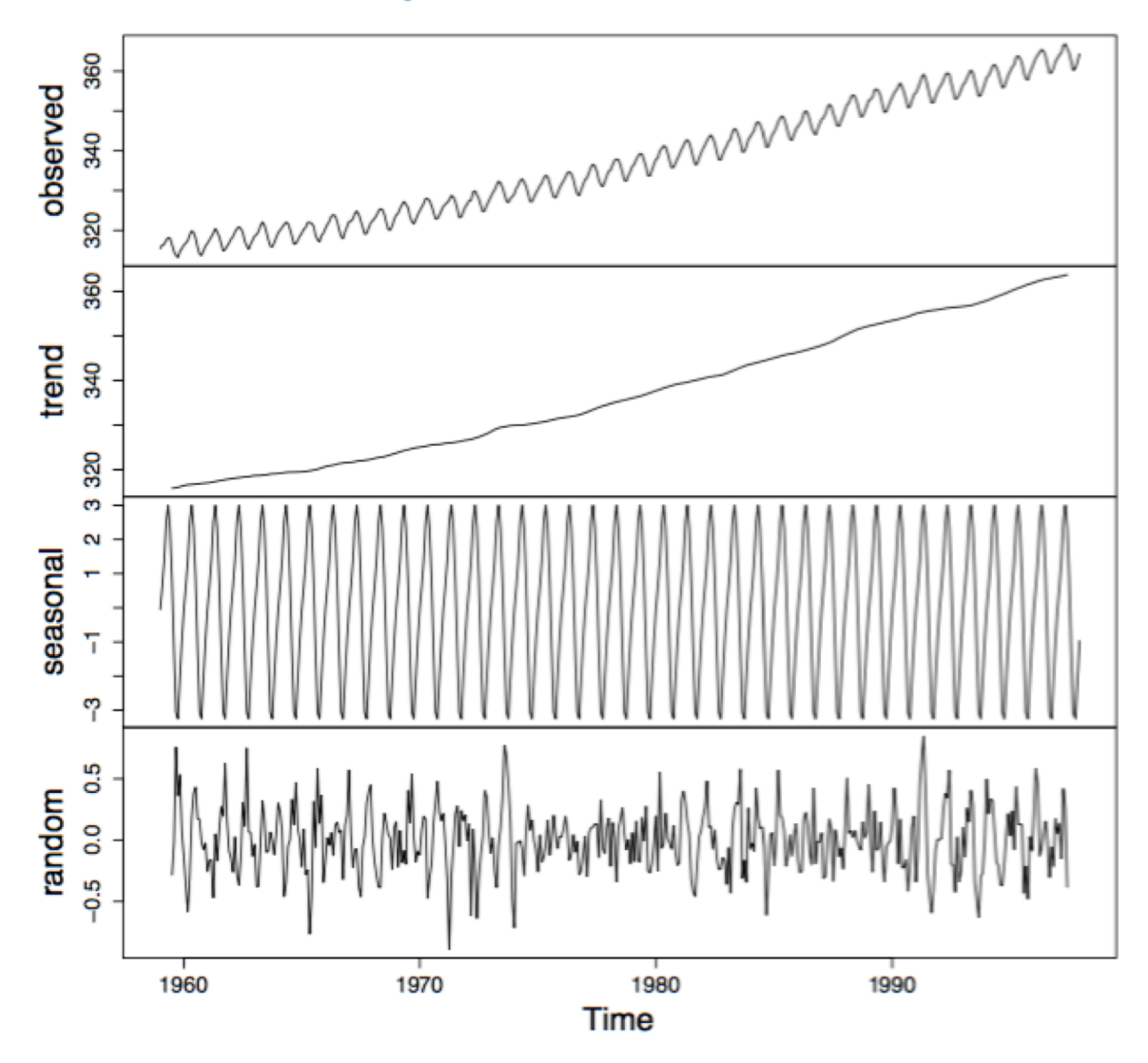

Decomposition returned by the R package forecast.

# Introduction

- The Trend Cycle represents long term changes in the level of series.
- n The Seasonal factor is the periodic fluctuations of constant length that is usually caused by known factors such as rainfall, month of the year, temperature, timing of the Holidays, etc.
- n The decomposition model assumes that the data has the following form:

 $Data =$  Pattern + Error

 $= f$  (trend cycle, Seasonality, error)

# Decomposition Model

■ Mathematical representation of the decomposition approach is:

$$
Y_t = f(S_t, T_t, E_t)
$$

- $\blacksquare$  Y<sub>t</sub> is the time series value (actual data) at period t.
- $\blacksquare$  S<sub>t</sub> is the seasonal component (index) at period t.
- $T_t$  is the trend cycle component at period t.
- $E_t$  is the irregular (remainder) component at period t.

# Decomposition Model

- $\blacksquare$  The exact functional form depends on the decomposition model actually used. Two common approaches are:
- **n** Additive Model  $Y_t = S_t + T_t + E_t$
- **n** Multiplicative Model

$$
Y_t = S_t \times T_t \times E_t
$$

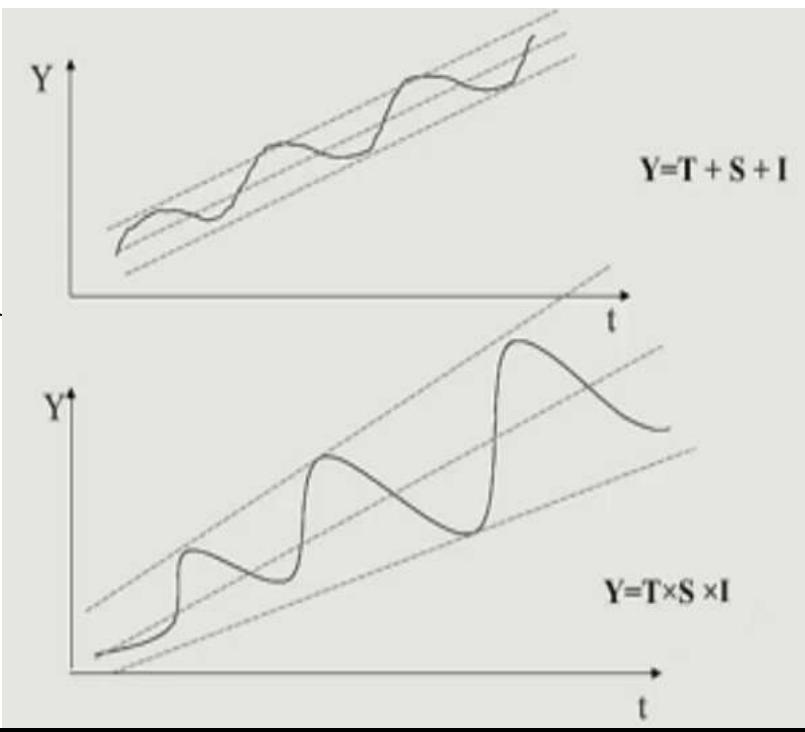

# Decomposition Model

- <sup>n</sup> An additive model is appropriate if the magnitude of the seasonal fluctuation does not vary with the level of the series.
- $\blacksquare$  Time plot of U.S. retail Sales of general merchandise stores for each month from Jan. 1992 to May 2002.

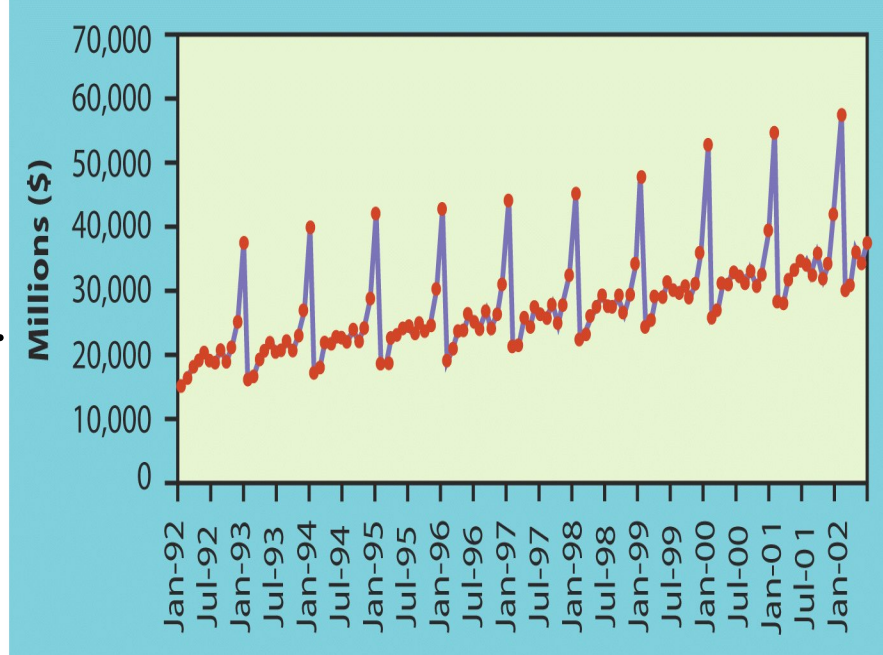

# $Y_t = T_t + S_t + E_t$  $Y_t = T_t \times S_t \times E_t$ Trend-Cycle Estimation

# ■ Step 1. Estimate the Trend-Cycle

- Moving Average
	- $\blacksquare$  Simple moving average
- **Local Regression Smoothing** 
	- **Least squares estimates**

# Trend-Cycle Estimation

- **n** Instead of fitting one straight line to the entire dataset, a series of straight lines will be fitted to sections of the data.
- A straight trend line is not always appropriate, there are many time series where some curved trend is better. Then the trend maybe like these:

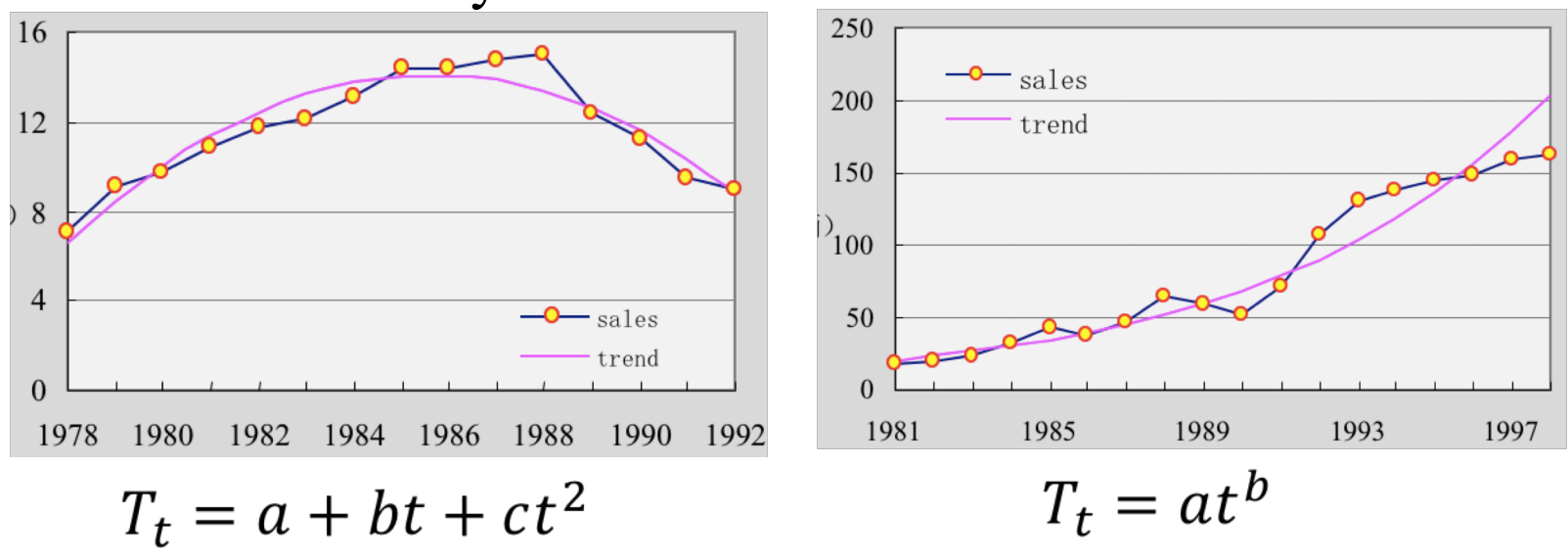

# $Y_t = T_t + S_t + E_t$ <br>  $Y_t = T_t \times S_t \times E_t$ <br>  $Y_t / T_t = S_t \times E_t$ Step 2: Estimating Seasonal factors

- A. Seasonal factors are estimated using the detrended series. Season *L* can be day, week, month,…
- B. L=day, compute the average of  $S_t = Y_t T_t$ (t=0h,1h,2h,…23h) for all days in the dataset.
- C.  $E_t = Y_t T_t S_t$  (random = series trend seasonal)

 $Y_t = T_t + S_t + E_t$  $Y_t = T_t \times S_t \times E_t$ 

# conclusion

• Till now, we finish decomposition of the original time series.

- We can use the estimation of  $T_t$  and  $S_t$  for forecasting.
- **Use the**  $E_t$  **for anomaly detection.**

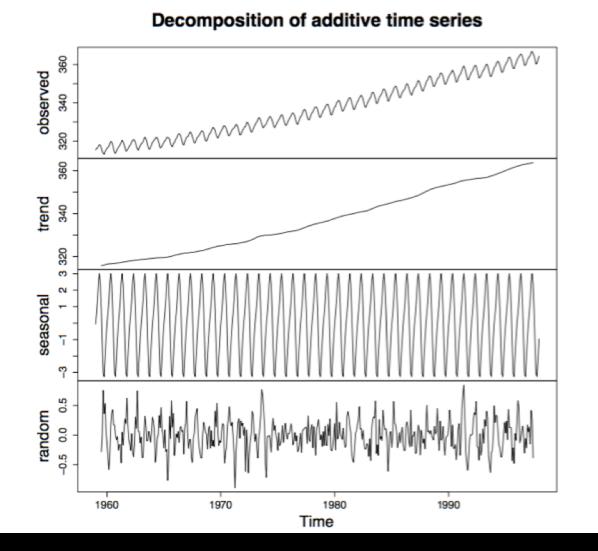

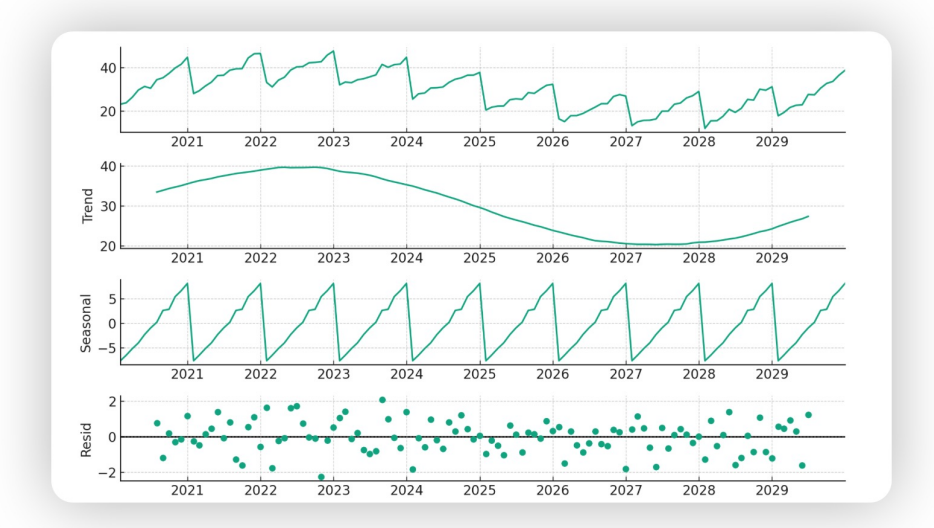

<span id="page-32-0"></span>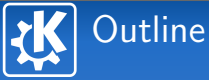

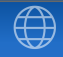

- 2 [Control Chart Theory](#page-32-0)
- 
- 

イロト イ部 トイをトイをトーを  $2990$ 

ZHANG RONG — [Introduction to Time Series \(I\)](#page-1-0) 21/69

### Definition of Control Chart Theory

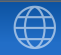

### Control Chart

The control chart is a graphical display of a quality characteristic that has been measured from a sample versus the sample number or time.

- Center Line: the average value of the quality characteristic
- Upper Control Limit (UCL) and Lower Control Limit (LCL): two horizontal lines.

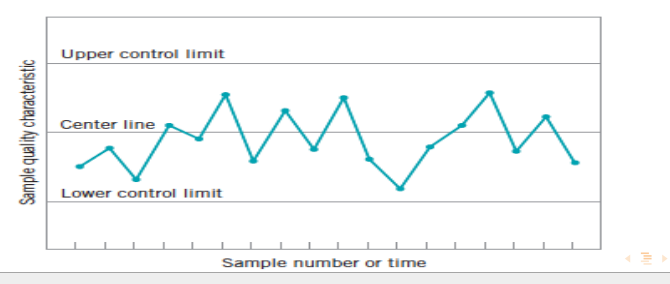

 $3\sigma$  Control Chart Simplest Control Chart

 $\mathbf{E} = \mathbf{A} \oplus \mathbf{B} + \mathbf{A} \oplus \mathbf{B} + \mathbf{A} \oplus \mathbf{B} + \mathbf{A} \oplus \mathbf{B} + \mathbf{A} \oplus \mathbf{B} + \mathbf{A} \oplus \mathbf{B} + \mathbf{A} \oplus \mathbf{B} + \mathbf{A} \oplus \mathbf{B} + \mathbf{A} \oplus \mathbf{B} + \mathbf{A} \oplus \mathbf{B} + \mathbf{A} \oplus \mathbf{B} + \mathbf{A} \oplus \mathbf{B} + \mathbf{A} \oplus \mathbf{B} + \mathbf{A$ 

### $3\sigma$  Control Chart

Suppose that *w* is a sample statistic that measures some quality characteristic, the mean of *w* is  $\mu_w$  and the standard deviation of *w* is  $\sigma_w$ . Then the center line, the upper control limit and the lower control limit becomes:

> $UCL = \mu_w + L\sigma_w$ Center line  $=$   $\mu_w$  $LCL = \mu_w - L\sigma_w$

where *L* is the "distance" of the control limits from the center line, expressed in standard deviation units. In particular, if  $L = 3$ , then it is the  $3\sigma$  control chart.

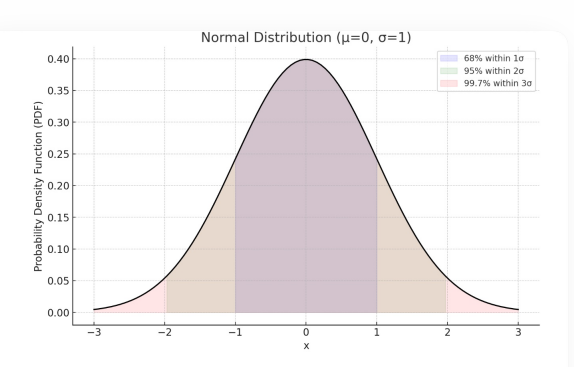

Here's the replot of the normal distribution. This graph visualizes the probability density function with the mean ( $\mu$ ) at 0 and standard deviation ( $\sigma$ ) of 1. It shows the areas under the curve corresponding to within one, two, and three standard deviations from the mean, covering approximately 68%, 95%, and 99.7% of the data respectively.  $[3-]$ 

### The Cumulative Sum Control Chart

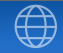

### CUSUM Control Chart

Let  $x_i$  be the *i*-th observation on the process  $\{x_i : 1 \le i \le n\}$ ,  ${x_i : 1 \le i \le n}$  has a normal distribution with mean  $\mu$  and standard deviation  $\sigma$ . The cumulative sum control chart is calculated by, for all  $1 \le i \le n$ ,

$$
C_i = \sum_{j=1}^i (x_j - \mu_0) = C_{i-1} + (x_i - \mu_0),
$$

where  $C_0 = 0$  and  $\mu_0$  is the target for the process mean.

If  $|C_i|$  exceed the decision interval *H*, then the process is considered to be out of control.

The decision interval *H* is  $3\sigma$  or  $5\sigma$ .

### The Cumulative Sum Control Chart Data for the Cusum Example

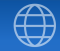

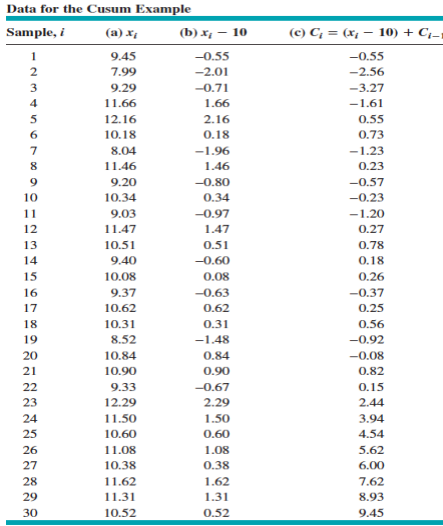

イロト イ部 トイをトイをトーを  $2990$ 

ZHANG RONG — [Introduction to Time Series \(I\)](#page-1-0) 26/69

### The Cumulative Sum Control Chart

The first 20 of these observations were drawn at random from a normal distribution with  $\mu = 10$  and standard deviation  $\sigma = 1$ . They are plotted on a Shewhart control chart.

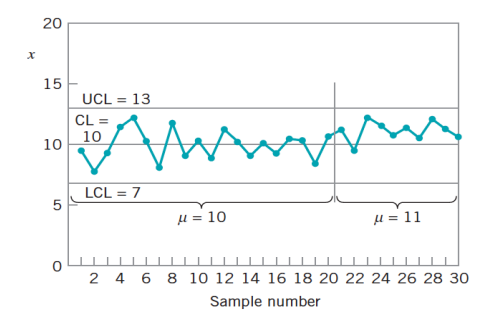

Figure: A Shewhart control chart for the data

[Time Series Algorithms](#page-3-0) [Control Chart Theory](#page-32-0) [Opprentice System](#page-1-0) [TSFRESH python package](#page-1-0) The Cumulative Sum Control Chart 10 8  $C_i$  6

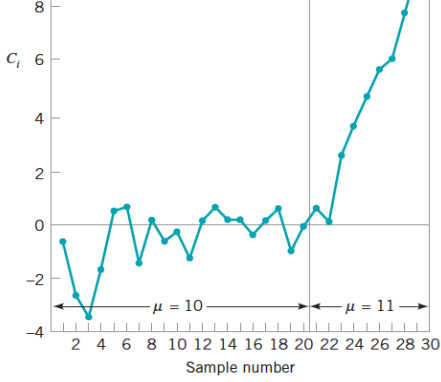

Figure: Plot of the cumulative sum from column (c) in above table

K ロ ▶ K @ ▶ K 경 ▶ K 경 ▶ │ 경

### The Cumulative Sum Control Chart Comparison to three-sigma control limit

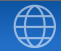

イロト イ部 トイをトイをトーを

### Difference

- Three-sigma control limit: one or more points beyond a three-sigma control limit
- CUSUM control limit: it is a good choice when small shifts are important.

ZHANG RONG — [Introduction to Time Series \(I\)](#page-1-0) 29/69

### TSFRESH python package

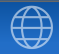

### TSFRESH python package

- **EXT** tsfresh is used to to extract characteristics from time series.
- **Paper: Time Series Feature extraction based on scalable** hypothesis tests
- Spend less time on feature engineering
- Automatic extraction of 100s of features

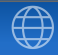

イロメ イ何 メ イヨメ イヨメ

### TSFRESH python package

- Let  $\{x_1, \dots, x_n\}$  be a time series, some features are **n** max, min, median, mean  $\mu$ , variance  $\sigma^2$ , standard deviation  $\sigma$ .  $\blacksquare$  range is maximum minus minimum
	- skewness is the third standardized moment:

$$
skewness = \sum_{i=1}^{n} \left( \frac{x_i - \mu}{\sigma} \right)^3,
$$

**E** kurtosis is the fourth standardized moment:

kurtosis = 
$$
\sum_{i=1}^{n} \left( \frac{x_i - \mu}{\sigma} \right)^4.
$$

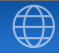

**(ロ) (何) (ヨ) (ヨ)** 

### TSFRESH python package

Let  $\{x_1, \dots, x_n\}$  be a time series, some features are

- absolute energy:  $E = \sum_{i=1}^{n} x_i^2$ ,
- absolute sum of changes:  $E = \sum_{i=1}^{n-1} |x_{i+1} x_i|$ ,
- aggregate autocorrelation:

$$
\frac{1}{n-1}\sum_{\ell=1}^n\frac{1}{(n-\ell)\sigma^2}\sum_{t=1}^{n-\ell}(x_t-\mu)(x_{t+\ell}-\mu),
$$

**autocorrelation:** parameter is lag  $\ell$ .

$$
\frac{1}{(n-\ell)\sigma^2}\sum_{t=1}^{n-\ell}(x_t-\mu)(x_{t+\ell}-\mu).
$$

#### ZHANG RONG — Introduction to Time Series (I) 63/69

### $\Omega$

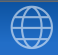

### TSFRESH python package

- Let  $\{x_1, \dots, x_n\}$  be a time series, some features are
	- count above mean, count below mean
	- **u** variance larger than standard deviation
	- $\blacksquare$  first location of maximum, first location of minimum
	- $\blacksquare$  last location of maximum, last location of minimum
	- $\blacksquare$  has duplicate, has duplicate max, has duplicate min
	- **n** longest strike above mean, longest strike below mean

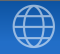

 $(1)$  (  $\mathbb{R}$  ) (  $\mathbb{R}$  ) (  $\mathbb{R}$  ) (  $\mathbb{R}$  )

### TSFRESH python package

Let  $\{x_1, \dots, x_n\}$  be a time series, some features are

mean change:  $\sum_{i=1}^{n-1} (x_{i+1} - x_i)/n = (x_n - x_1)/n$ 

■ mean second derivative central:

$$
\frac{1}{n}\sum_{i=1}^{n-2}\frac{1}{2}(x_{i+2}-2\cdot x_{i+1}+x_i)
$$

- **percentage of reoccurring data points to all data points**
- percentage of reoccurring values to all values
- $\blacksquare$  ratio value number to time series length
- sum of reoccurring data points
- sum of reoccurring values

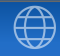

 $\langle \Box \rangle$   $\langle \Box \rangle$   $\langle \Box \rangle$ 

#### Initialization of Time Series

Let  $\{x_1, \dots, x_n\}$  be a time series, some initialization methods are, for  $1 \le i \le n$ ,

$$
y_i = \frac{x_i}{\text{mean}(\{x_i : 1 \le i \le n\})},
$$
  
\n
$$
y_i = \frac{x_i}{\text{median}(\{x_i : 1 \le i \le n\})},
$$
  
\n
$$
y_i = \frac{x_i}{\text{max-min}},
$$
  
\n
$$
y_i = \frac{x_i}{(\text{max-min})/10},
$$

where max and min denotes the maximum and minimum value of the time series, respectively.

### TSFRESH python package Example of Two Lists

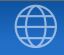

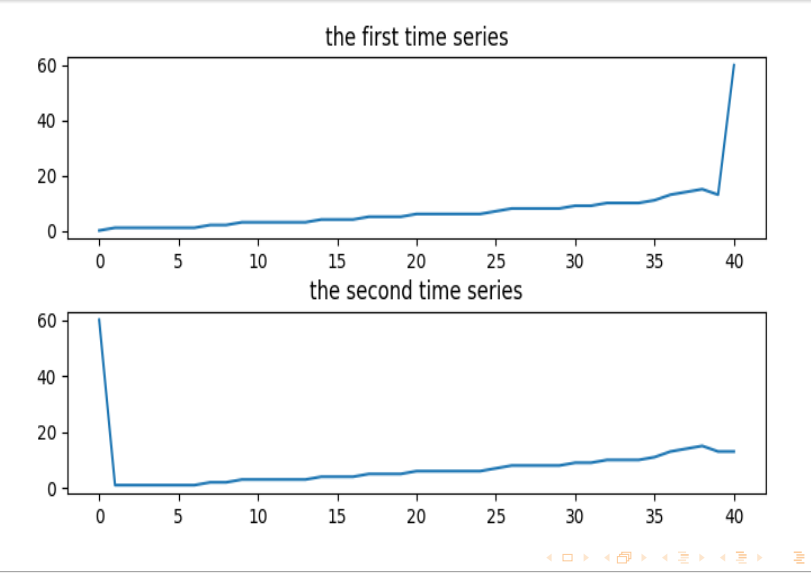

ZHANG RONG — Introduction to Time Series (I) 67/69

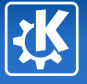

### TSFRESH python package Features of the Above Two Lists

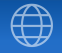

K ロ ▶ K @ ▶ K 경 ▶ K 경 ▶ │ 경

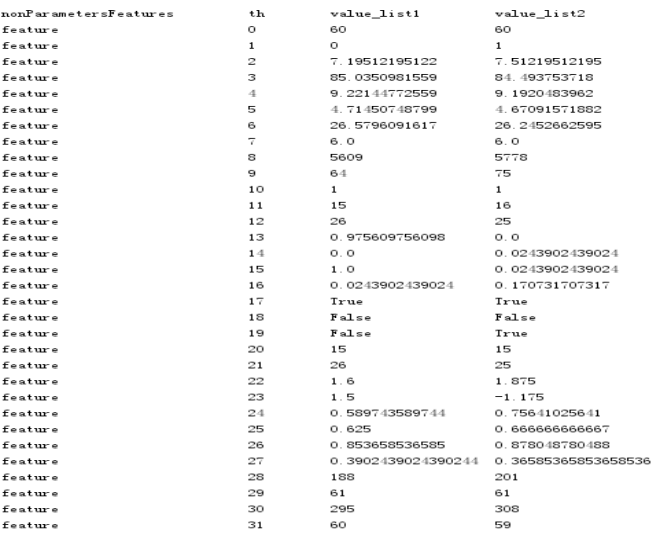

<span id="page-49-0"></span>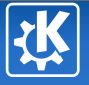

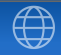

### Thank you for watching!

# https://zhuanlan.zhihu.com/p/32584136<br>ZHANG RONG<br>zr9558@gmail.com<br>ZHANG RONG — Introduction to Time Series (I)<br><sup>2HANG RONG</sup> → A B → A B → A B → A B → A B → A B → O Q © 9/69

ZHANG RONG

zr9558@gmail.com

zr9558.wordpress.com